## **Заявка на предоставление доступа к ВС (в качестве Потребителя ВС)**

В рамках заявки предоставляется доступ в Продуктивной среде СМЭВ 3. Доступ в Среде разработки и Тестовой среде свободный, взаимодействие возможно по умолчанию после регистрации ИС.

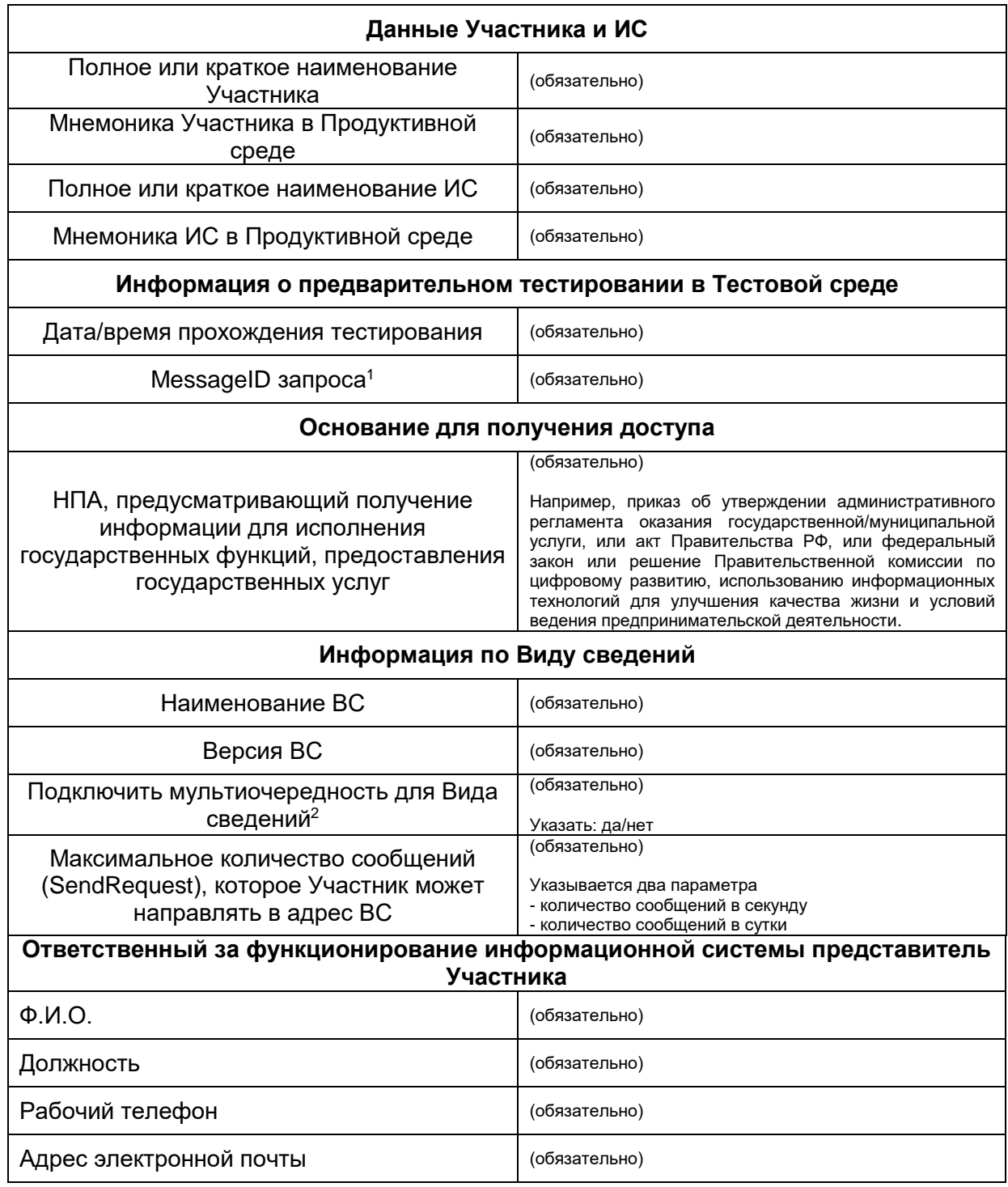

**.** 

<sup>&</sup>lt;sup>1</sup> К заявке необходимо приложить XML файлы (запроса SendRequestRequest и ответа GetResponseResponse), подтверждающие успешное прохождение тестирования

 $^2$  Если указано "да", в рамках заявки будет выделена специальная очередь, в которую СМЭВ будет помещать ответы на запросы Участника по указанному ВС. Подробное описание функциональности приведено в пункте 4.10 Организация очередей документа "Методические рекомендации по работе с ЕСМЭВ версия 3.5" на [Технологическом портале СМЭВ 3](https://smev3.gosuslugi.ru/portal/)

Уполномоченное должностное лицо<sup>1</sup>

**.** 

должность, подпись, расшифровка подписи, дата

 $\overline{\phantom{a}}$  , we can consider the constraint of the constraint  $\overline{\phantom{a}}$ 

<sup>1</sup> Заявка должна содержать подпись уполномоченного лица, заверенную гербовой печатью органа/организации.